## 61A Lecture 6

Monday, February 2

## **Announcements**

- Homework 2 due Monday 2/2 @ 11:59pm
- Project 1 due Thursday 2/5 @ 11:59pm
- §Project party on Tuesday 2/3 5pm-6:30pm in 2050 VLSB
- §Partner party on Wednesday 2/4 3pm-4pm in Wozniak Lounge, Soda Hall
- §Earn 1 bonus point if you finish by Wednesday 2/4 @ 11:59pm
- §Composition: Programs should be concise, well-named, understandable, and easy to follow
- Extra lecture 2 on Thursday 2/5 5pm-6:30pm in 2050 VLSB §Hog strategies & church numerals
- Midterm 1 on Monday 2/9 7pm-9pm
- §Conflict? Fill out the conflict form today! http://goo.gl/2P5fKq

## Recursive Functions

Definition: A function is called recursive if the body of that function calls itself, either directly or indirectly.

Implication: Executing the body of a recursive function may require applying that function.

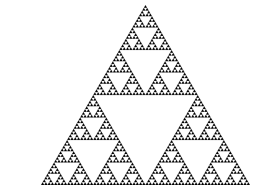

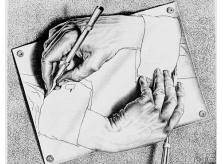

Drawing Hands, by M. C. Escher (lithograph, 1948)

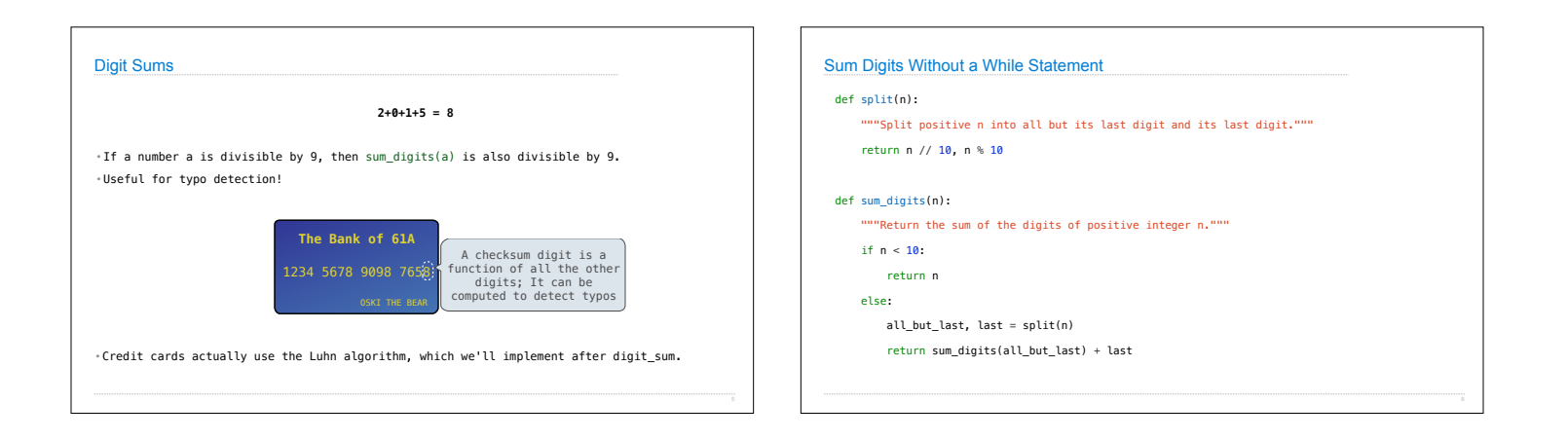

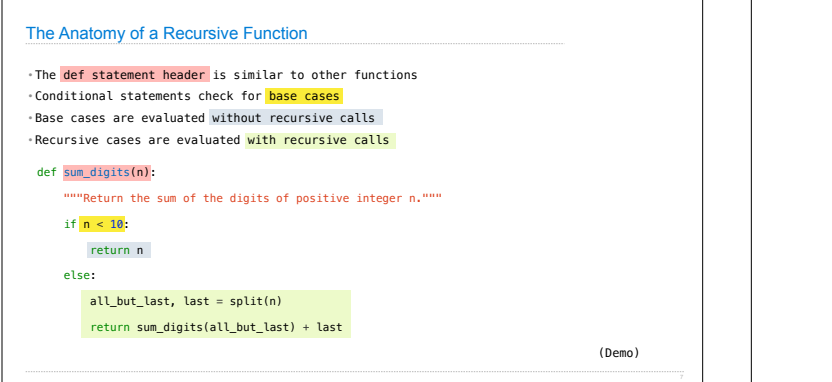

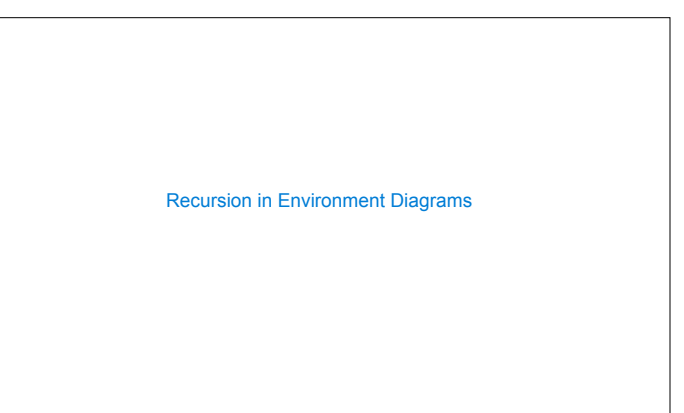

Recursive Functions

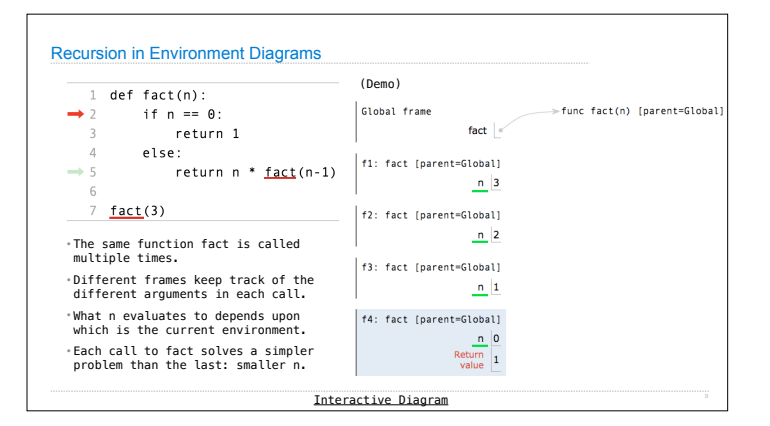

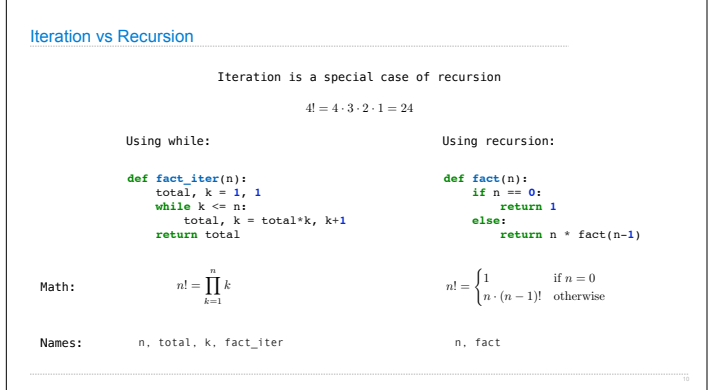

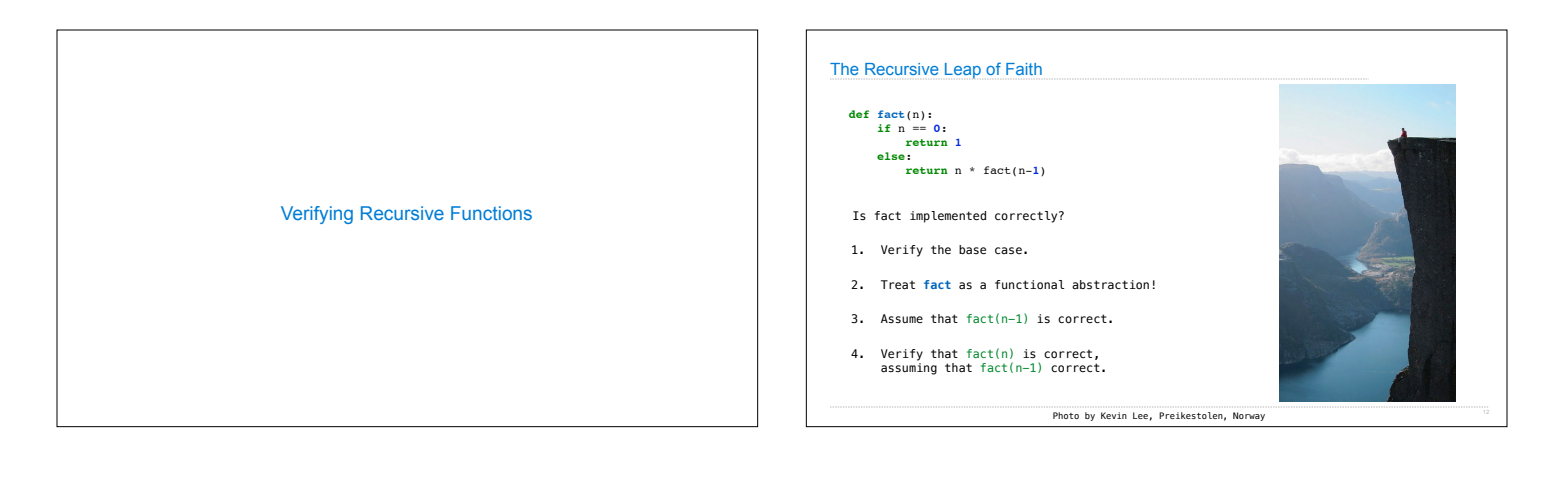

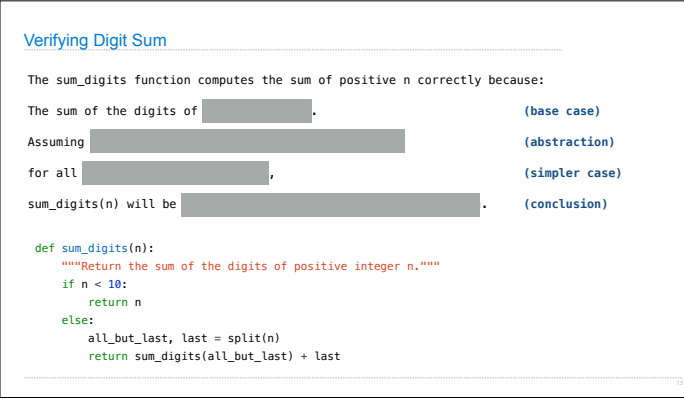

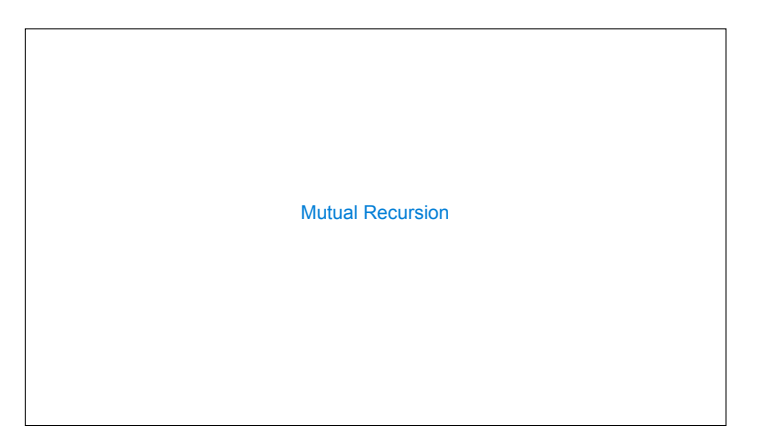

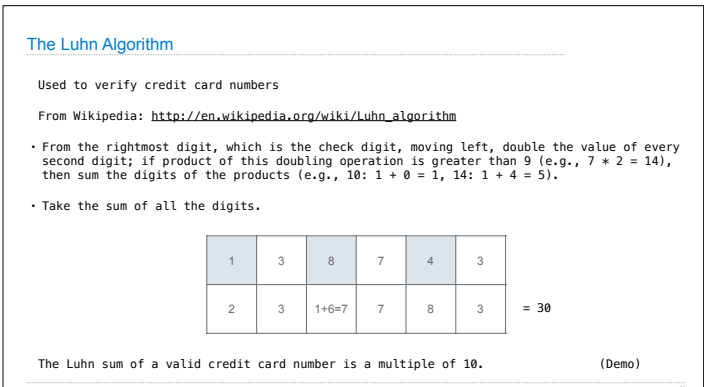

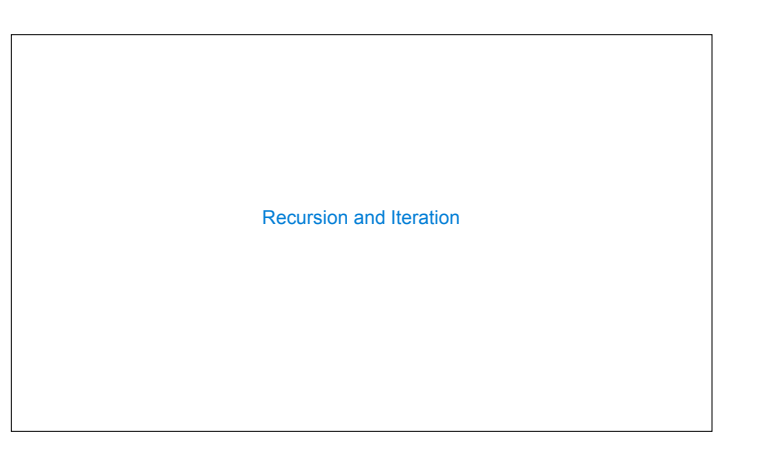

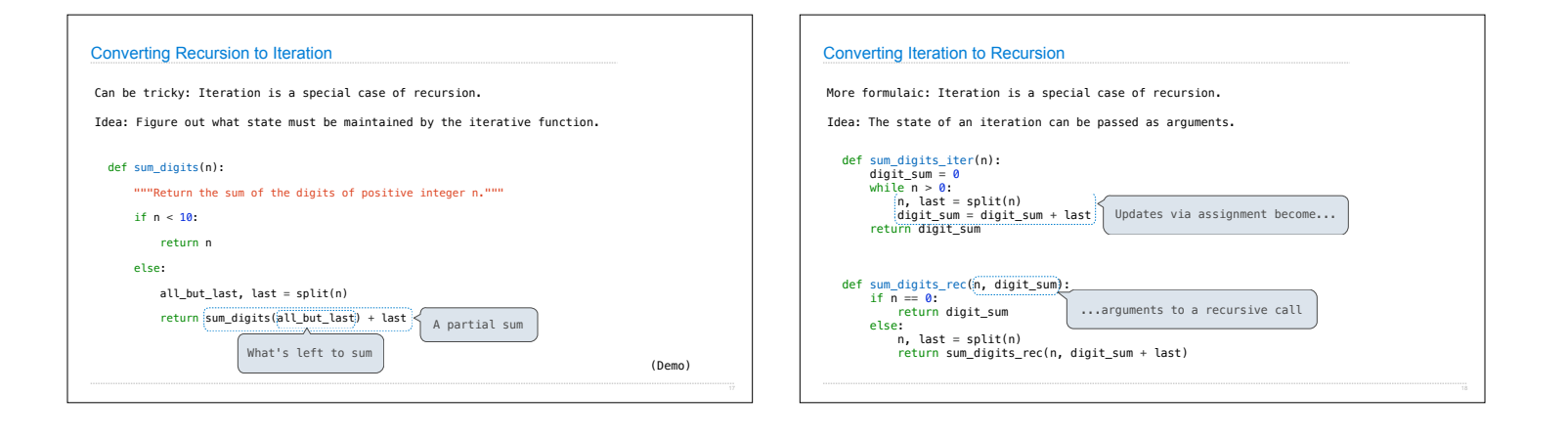